# Using Thick Database Principles to Leverage Oracle SQL and PL/SQL Part I:

## Save Cloud Costs and Simplify User Interface Development

#### Peter Koletzke Technical Director & Principal Instructor

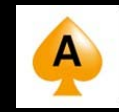

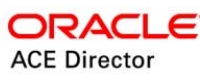

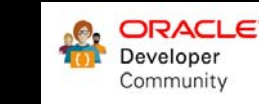

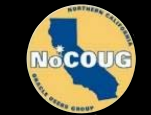

### Me

- 34 yrs. database industry
- 30 yrs. consulting in Oracle arena – Since Oracle 5.1C, SQL\*Forms 2.3
- 38 yrs. as trainer/presenter
- User groups
	- 350+ presentations, 12 awards
	- 7+ yrs. total on boards of directors
		- IOUG(-A), NYOUG, UTOUG
- Oracle ACE Director
	- Since program inception in Aug. 2005
- Oracle Certified Master
	- Since program inception in Dec. 2001
- 8 Oracle Press books coauthored
	- 6262 pages total

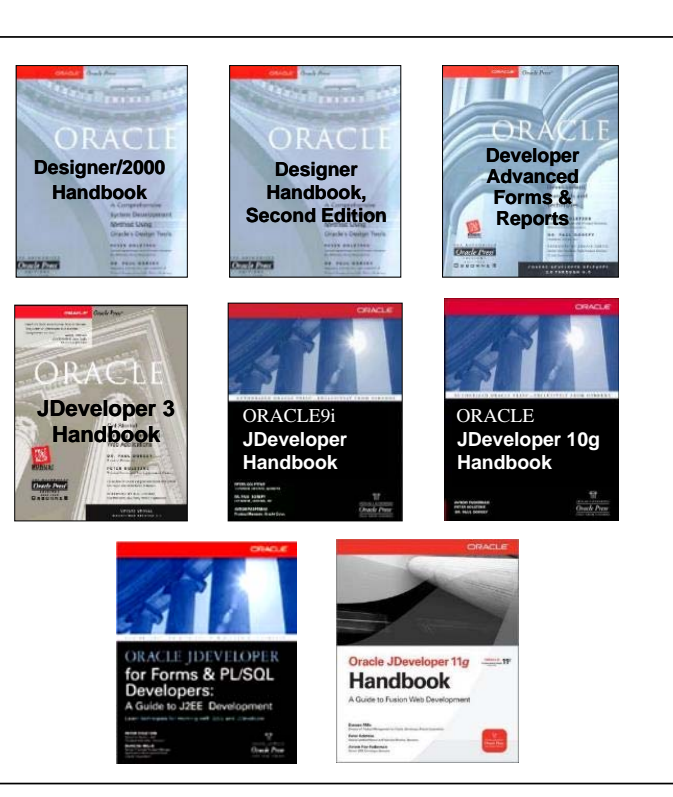

## You

- Job responsibilities?
	- DBA, developer
- Development tools?
	- Oracle Developer Forms/Reports

– APEX

- ADF, MAF
- MAX, VBCS
- Other JavaScript tools
- .NET
- PL/SQL
- Other

## Thick Thoughts

- In the  $D$ <sub>ays of</sub>  $D$ lde, you had to program in some non-DB language to issue SQL to the database
- The introduction of PL/SQL changed that
	- But in the early days, PL/SQL was more primitive so processing in the UI language was still indicated
- Now PL/SQL and the database have become more efficient, feature-full
	- But Days of Olde thought patterns are still in place
	- This leads to UI-heavy coding and less efficient processing

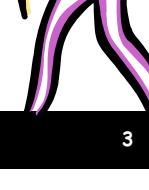

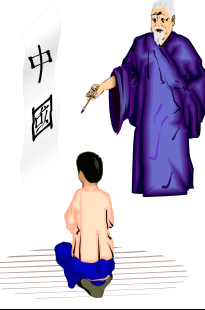

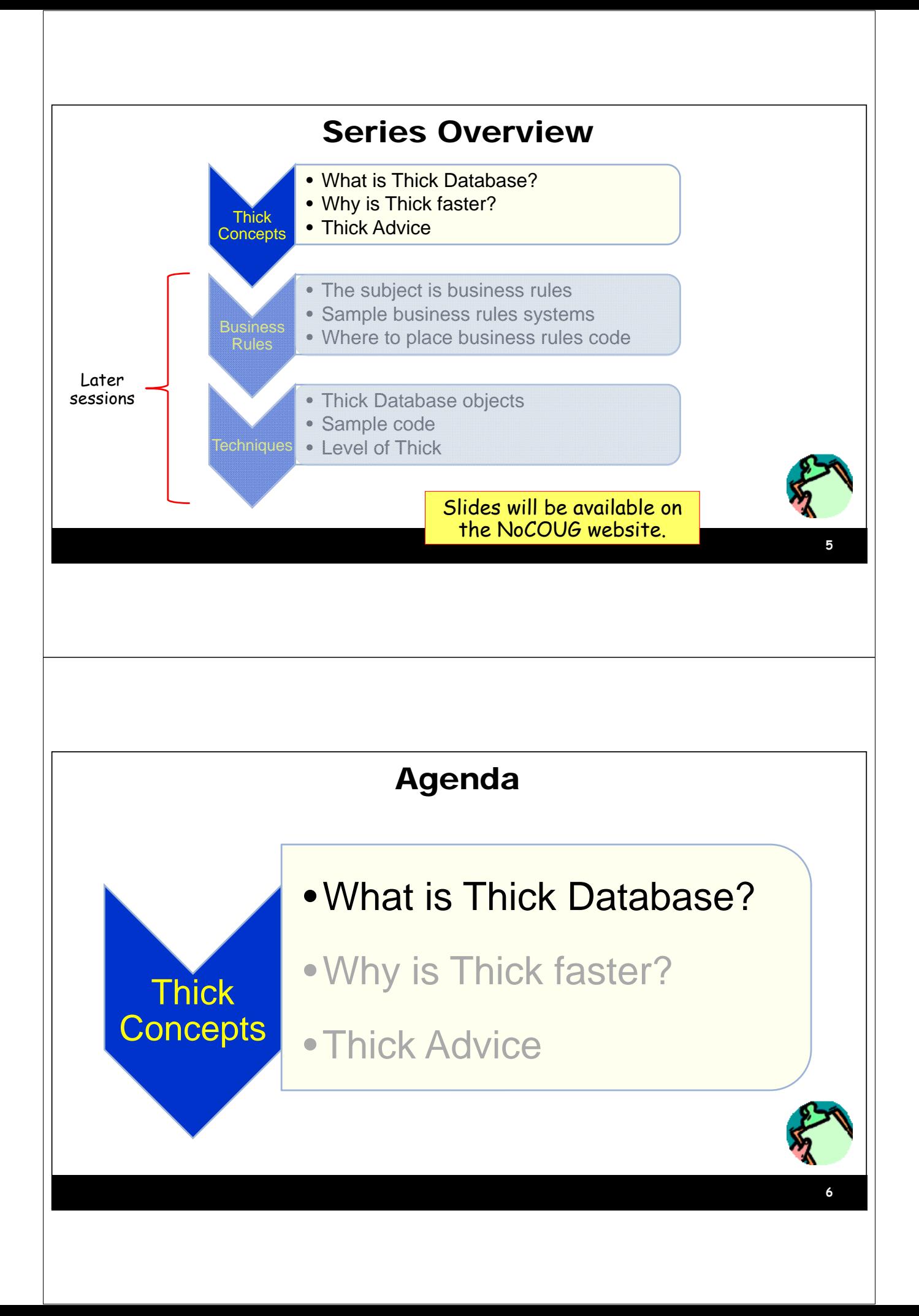

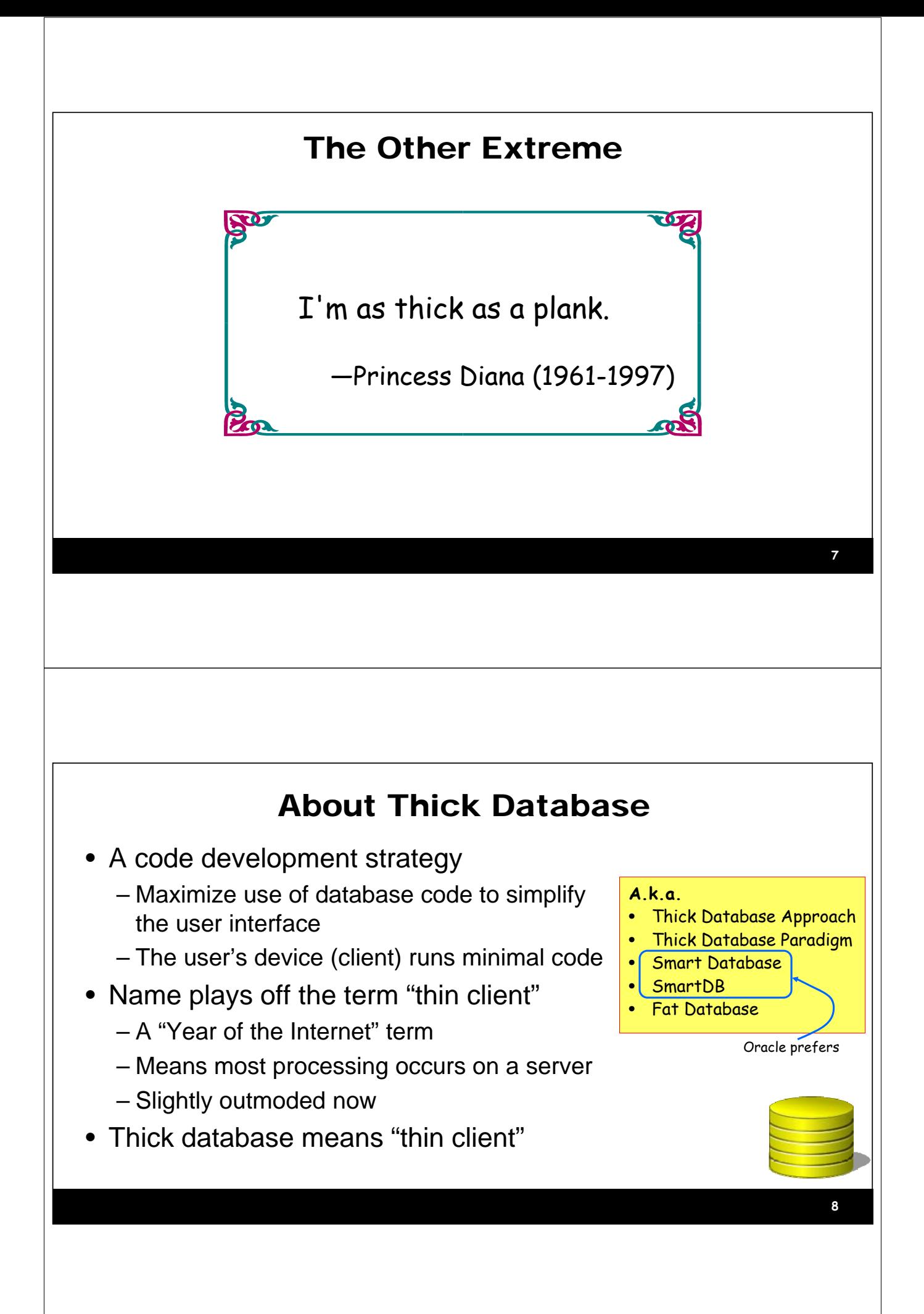

## Provenance

- Topic is rarely seen at conferences, but is not new
- Started trending many years ago
	- ODTUG Business Rules Symposium Day 2001-2004
		- Organized by Dr. Paul Dorsey of Dulcian, Inc.
	- Thoughts evolved into Thick Database
		- Conference sessions starting around 2006

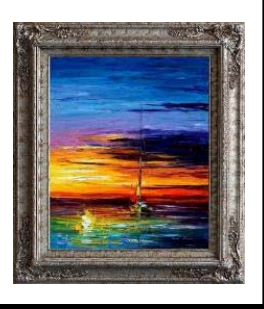

**9**

## Topic is Still Active

- dulcian.com
	- Look in Resources | Conference Presentations…Thick Database
- Mike Smithers' Blog
	- https://mikesmithers.wordpress.com/tag/thick-database-paradigm/
- Toon Koppelaars, Oracle Real World Performance Group
	- https://www.youtube.com/watch?v=8jiJDflpw4Y
	- http://www.prohuddle.com/webinars/ToonKoppelaars/ThickDB.php
- Bryn Llewellyn, Distinguished Product Manager (Oracle)
	- https://blogs.oracle.com/plsql-and-ebr/entry/why\_use\_pl\_sql
	- https://blogs.oracle.com/plsql-and-ebr/noplsql-versus-thickdb

# Relatively Recent Dulcian Presentations

#### • **A New View of Database Views**

– https://www.slideshare.net/MishaRosenblum/2015-458 rosenblumpptfinal?next\_slideshow=1

#### • **Why is the application running so slowly?**

– https://www.slideshare.net/MishaRosenblum/why-is-theapplication-running-so-slowly

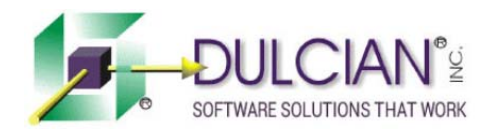

### More Resources

- Anton Nielsen, concept2completion.com, APEX and the Thick Database Paradigm
- Toon's ODTUG 2017 slides
	- http://thehelsinkideclaration.blogspot.com/2017/06/m y-noplsql-versus-smartdb-deep-dive.html
- Database debunking
	- http://www.dbdebunk.com/

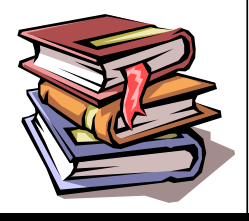

## Two Related Strategies

- 1. System for tracking business rules
	- Store definitions in database tables
	- Code implementations linked to rules
	- Linked to, or serves as, requirements documentation
- 2. Database features implement the business rules
	- Constraints
	- Database API: PL/SQL code, updatable views

Oracle is considering support for SQL Assertions: https://community.oracle.com/ideas/13028

### Guiding Principles for Code

- Database code that implements business rules in PL/SQL
	- Using database features to enforce data integrity defined by business rules seems obvious
- Database views to represent complex business objects (SQL)
	- Each view has an accompanying application programming interface (API)
		- Written in PL/SQL
	- Interaction is with view and API

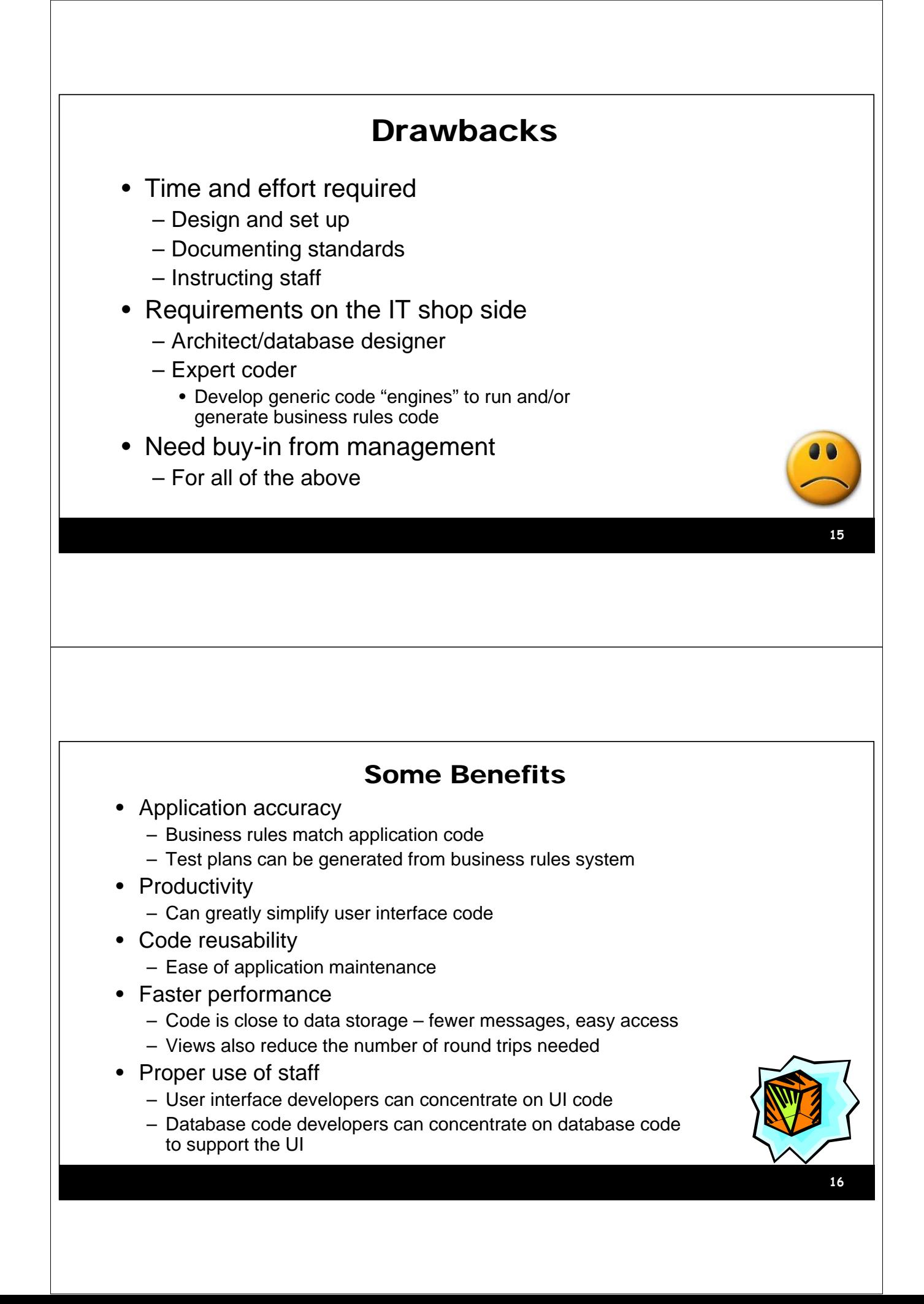

## Big Benefit: Lower Cloud Costs

- Save cloud database processing time
	- Application's use of database is more efficient
	- Proof in next section
- Less database processing time == lower cloud costs
- If application front-end is in cloud
	- Thick DB saves application runtime processing
	- Examples
		- Java Cloud Service
		- Container Cloud Service

### Big Benefit: Simplifies User Interface Work

- Database views can represent multiple tables
	- Arbitrarily complex logic
	- Aggregate functions: MAX(), COUNT()
	- Set operators: UNION, MINUS
	- Calculation functions: first\_salary()
	- Even: a PL/SQL function cast as a table
- One view per application UI page
	- The page submit commits the entire page
	- Reminds one of mainframe "block submit"
	- Back end code deals the data into the proper tables

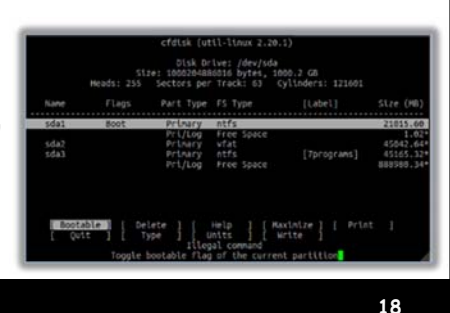

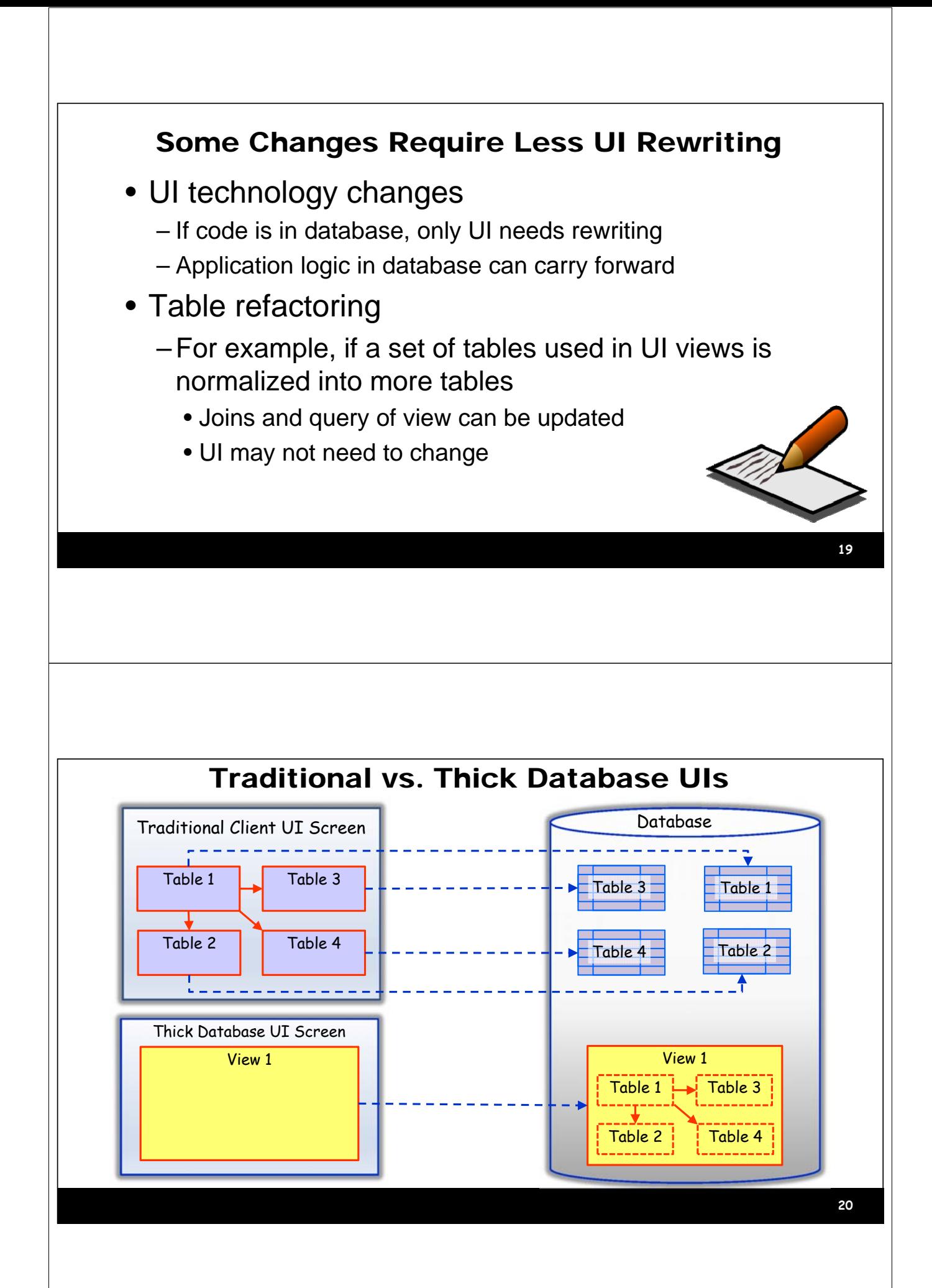

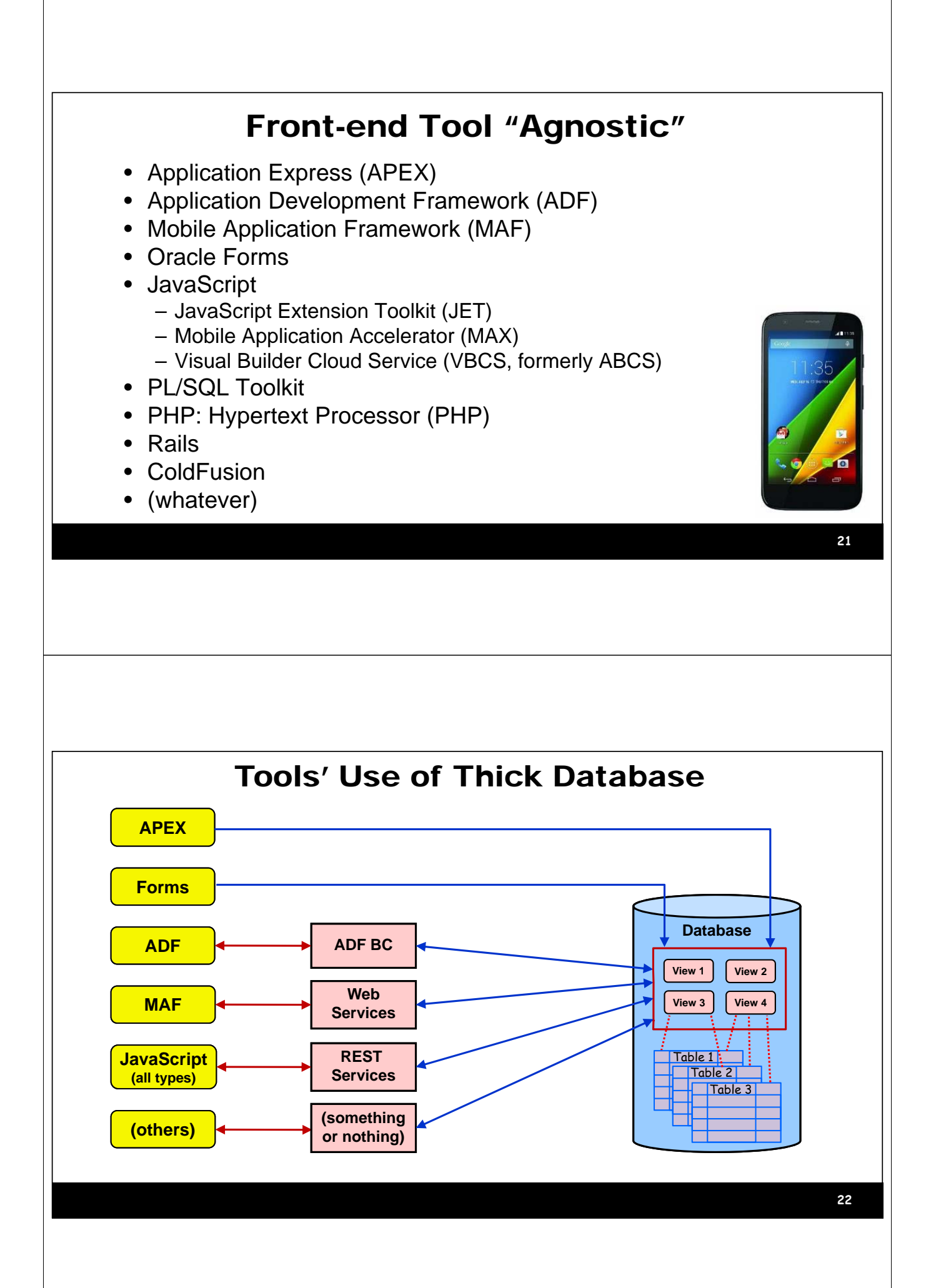

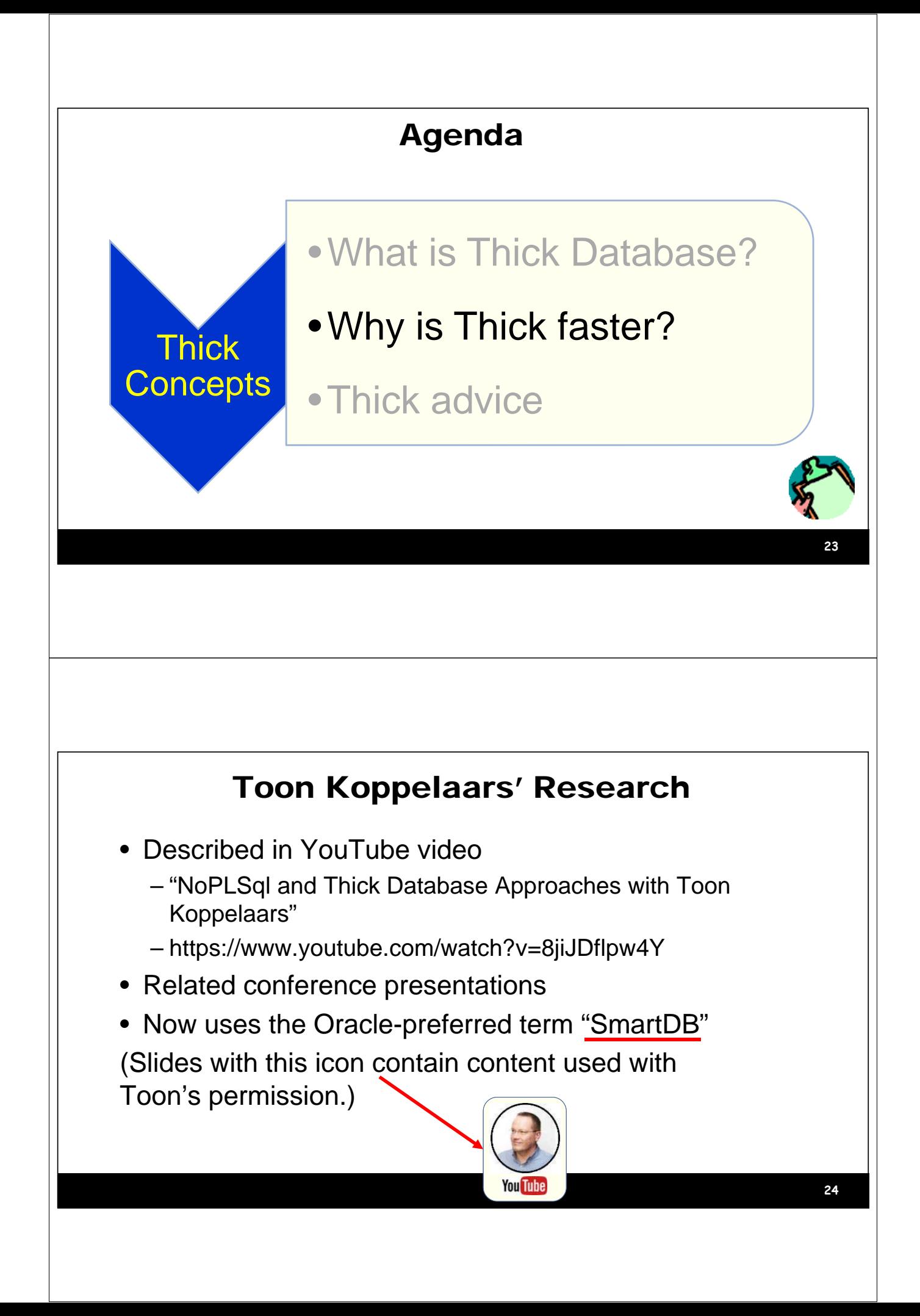

## What SmartDB is NOT

#### • NoPlSql

- Starts with OO model in the middle tier
- DB is just a bunch of tables
- "PL/SQL is proprietary don't use it."
- "Database is for data, not logic because logic won't scale."
- Only SQL is issued from the user interface code
- API is primitive SQL: insert, update, delete, select
- Frameworks like EJB in Java hide the SQL but it is there: single row SQL usually
- Problems
	- Maintenance code is in the UI code, not centralized

## What SmartDB Is

- Starts with relational model
- API is PL/SQL
	- All user interface code calls PL/SQL
	- PL/SQL does SQL: insert, update, delete, select, MORE
	- Logic takes place within the database
	- Logic can issue single-row or array-based or set-based statements

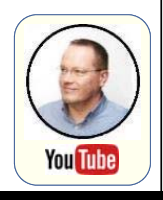

**25**

**You Tube** 

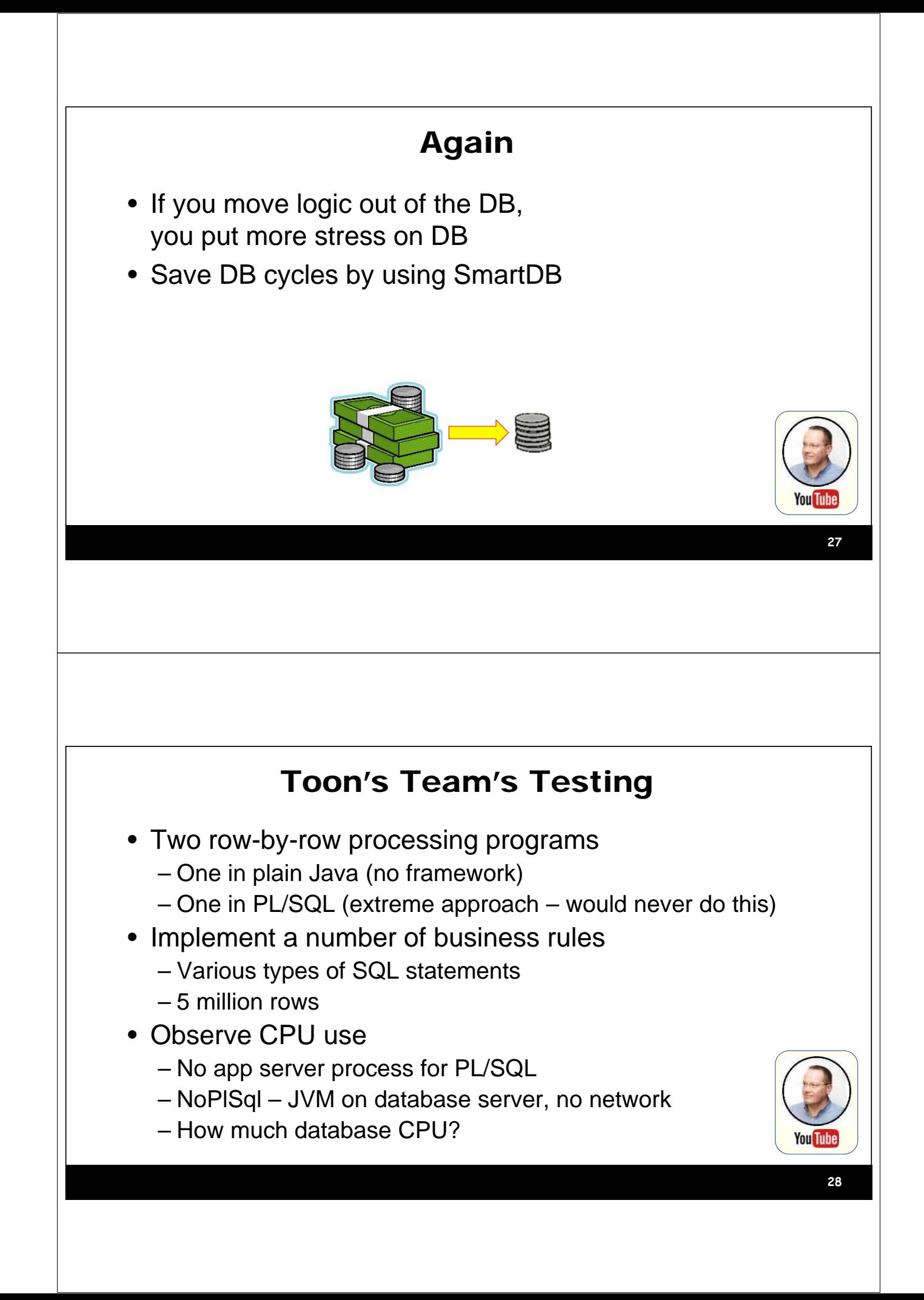

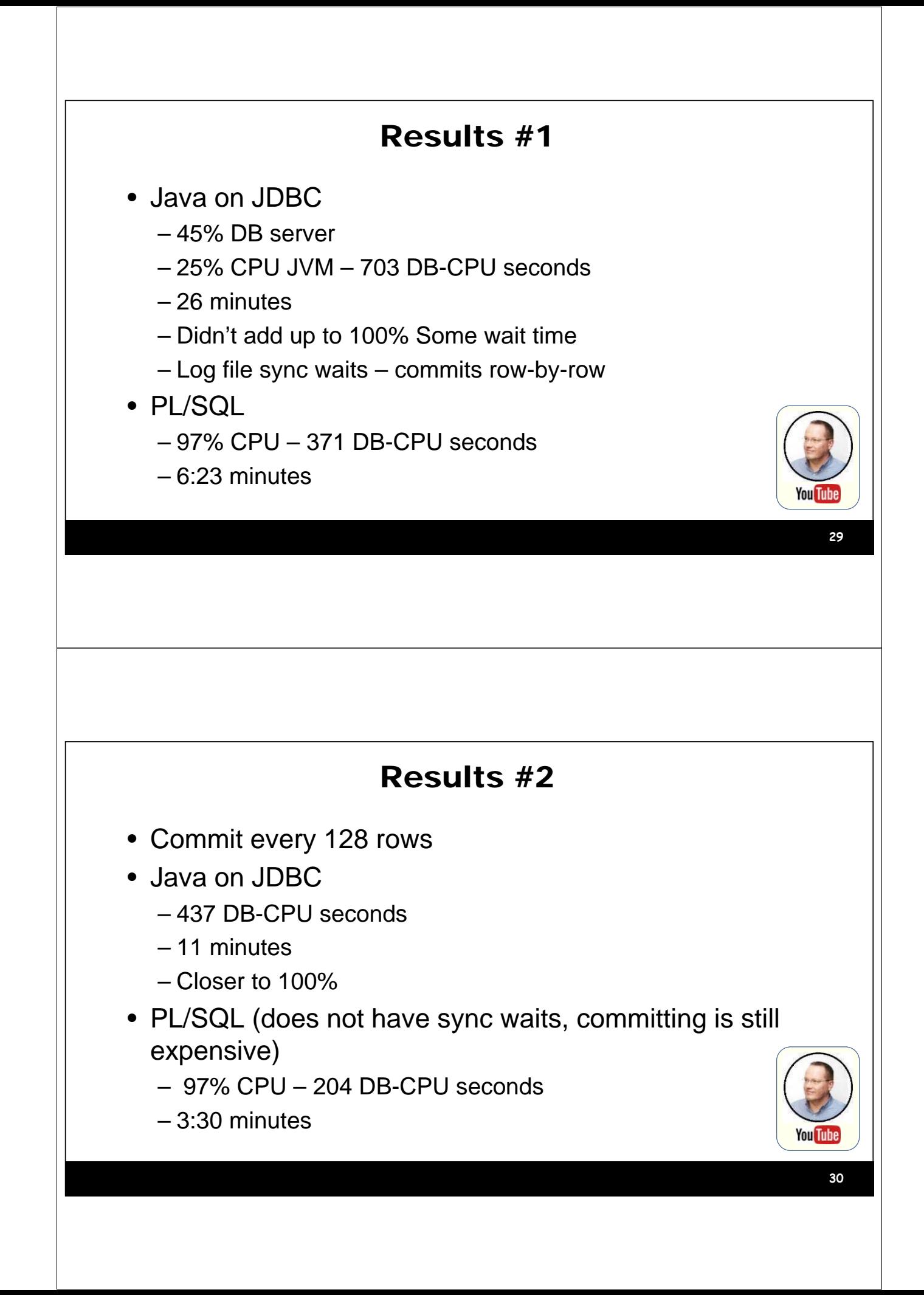

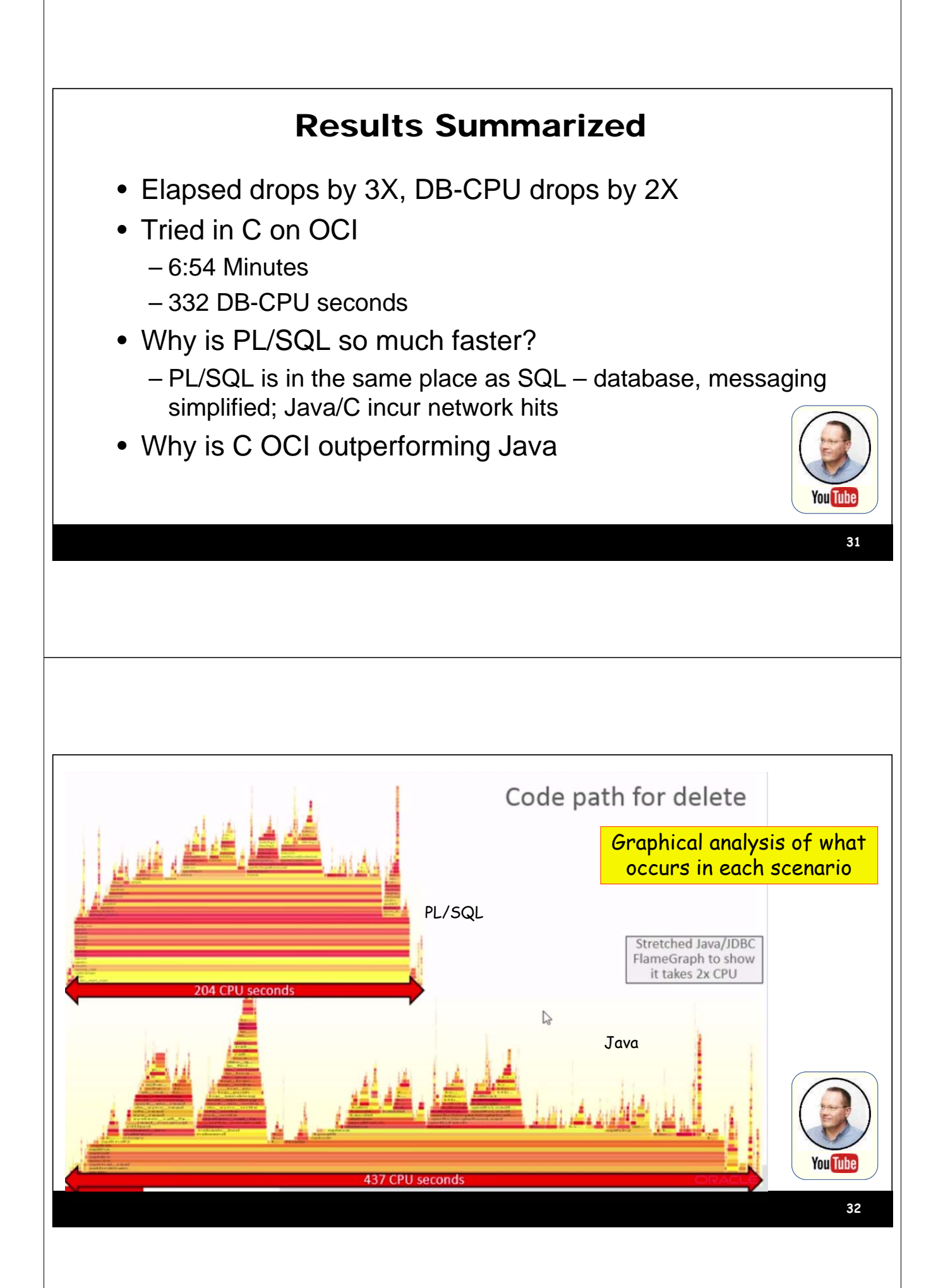

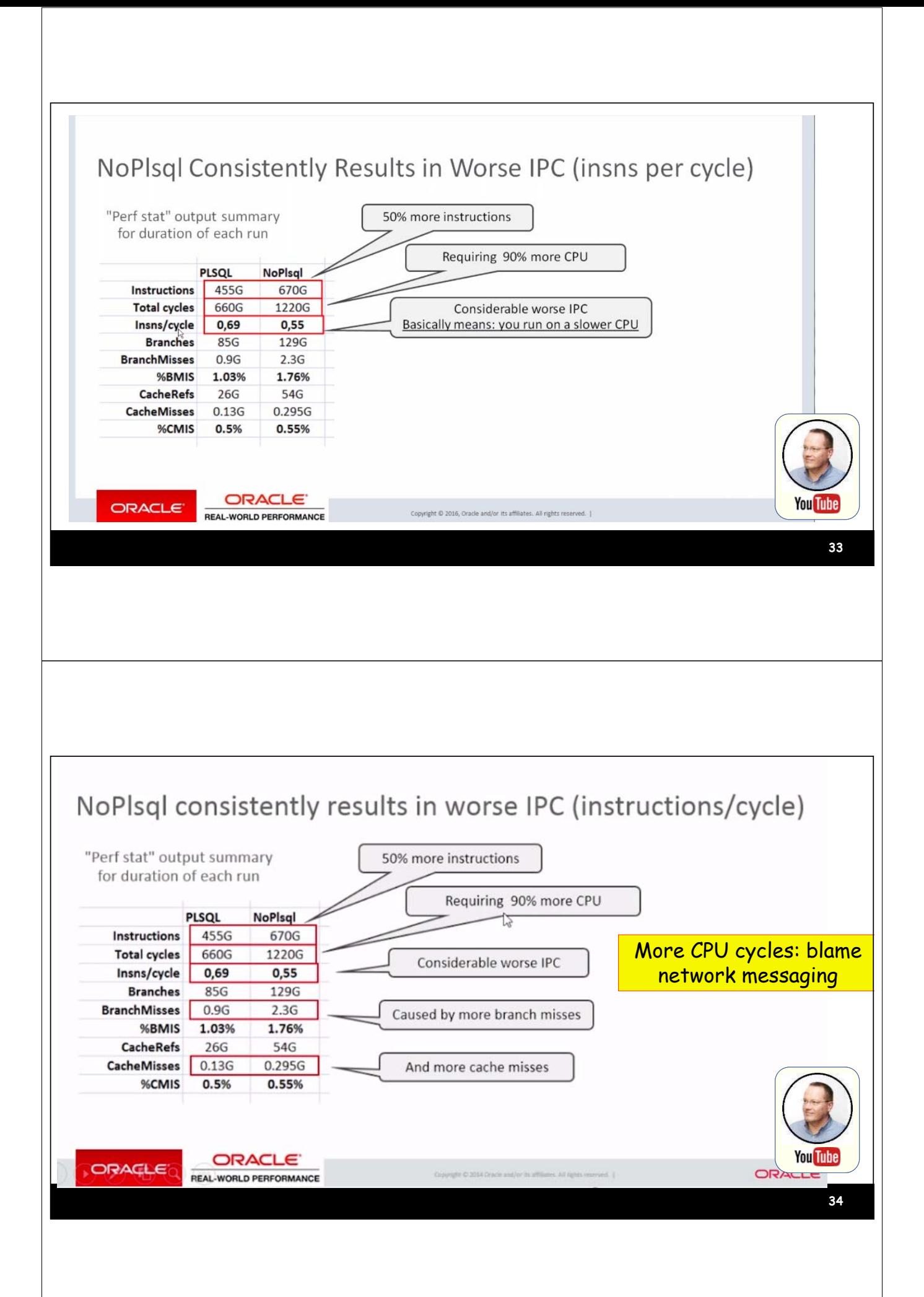

## **Results**

- Single-row SQL, PL/SQL results in 2x speedup
- Business logic in PL/SQL results in 10x speedup
	- NoPlsql has overhead for multiple business logic SQL statements
	- Shipping data in and out of app and db server is expensive
- Another factor not analyzed
	- Network latency and waits

## Unique to PL/SQL

- Multi-row handling for the destination of relational tables
	- Set-based: INSERT .. SELECT
	- Array processing: FOR ALL IN … INSERT
	- OO doesn't have this
	- Of course, PL/SQL needs to be written to take advantage of this
- Set-based is 10x to 30x faster than row-by-row in PL/SQL

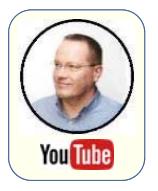

**35**

You Tuh

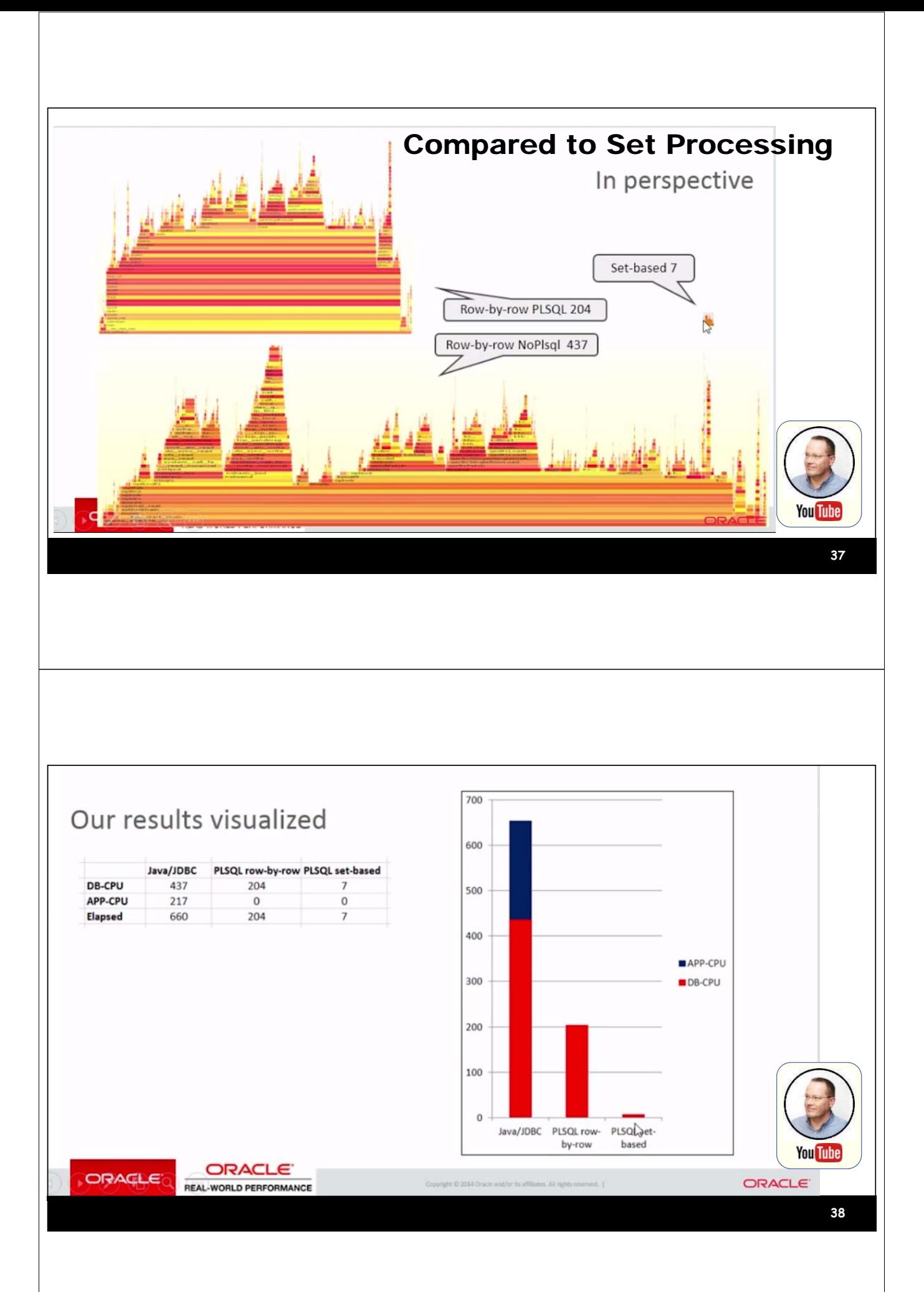

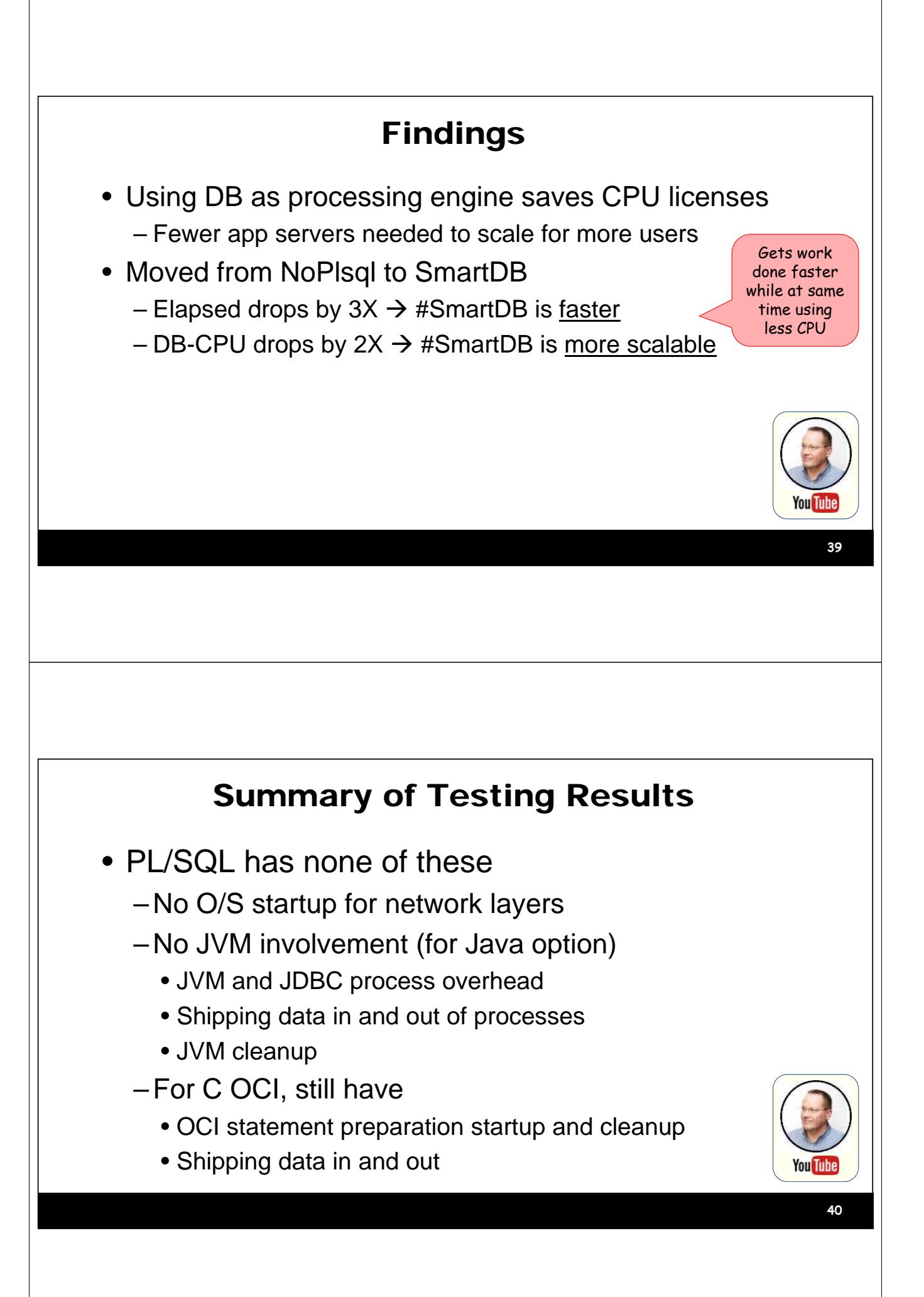

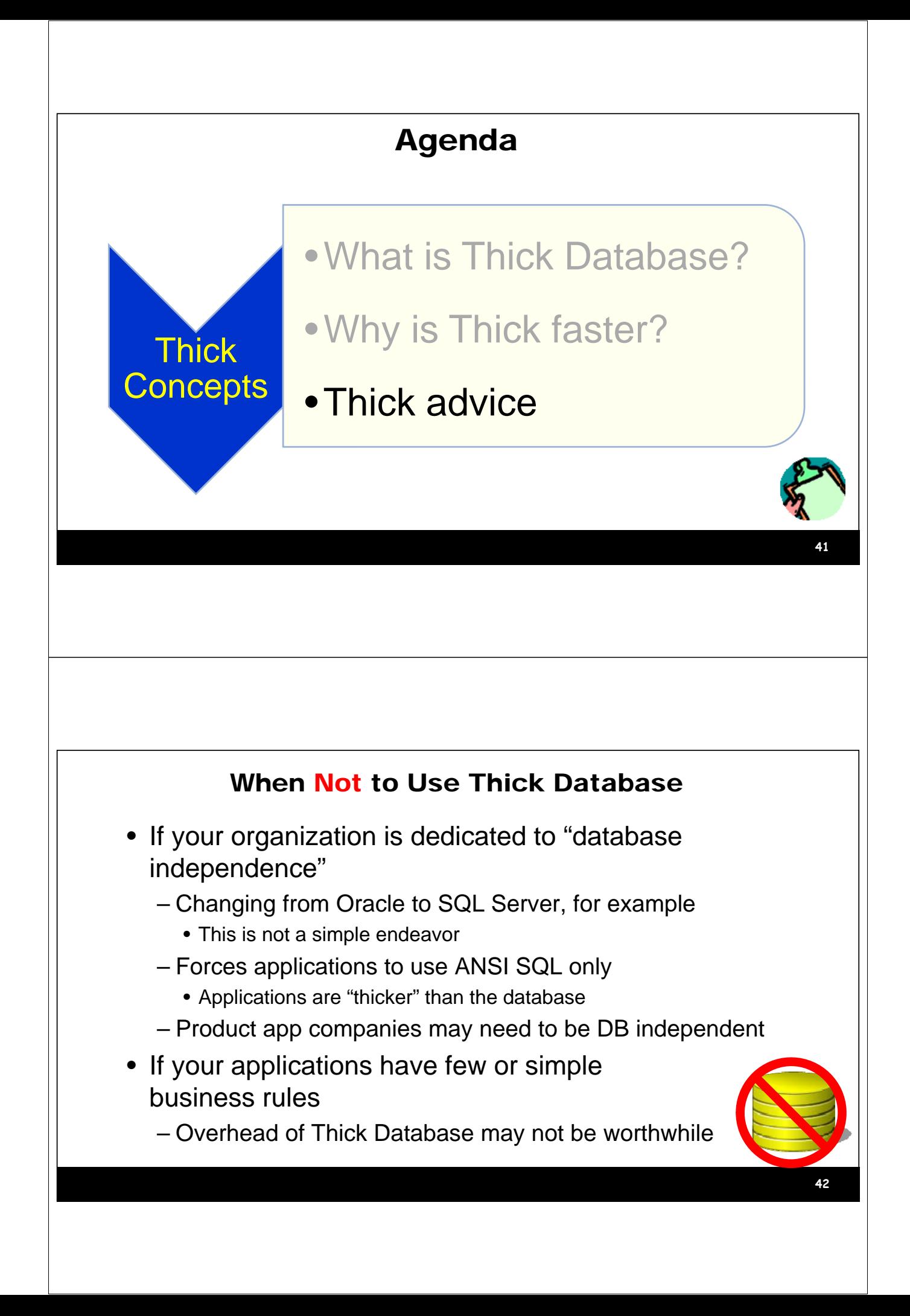

## Thick Database Team Success

- If your team is expert in a development discipline other than PL/SQL, selling ThickDB is difficult
	- Experts in database design, SQL, and PL/SQL do not have deep UI skills
	- Experts in UI do not have deep DB skills
	- Or, at least, this is very rare
- Success lies in "divide and conquer"
	- Small team of DB developers
	- Any size team of UI developers
	- Exact numbers depend on the workload
	- Bonus advice: consider Agile

## Advice for UI Developers

- Rely on the frameworks to do what they are designed for
	- For example, ADF
		- Highly evolved, efficient, effective use of JDBC; Oracle Support-ed
		- Similarly, EJB
- Writing custom overrides to framework code can lead to disaster
	- Or at least inefficiencies
	- AND: there is no one to blame except yourself

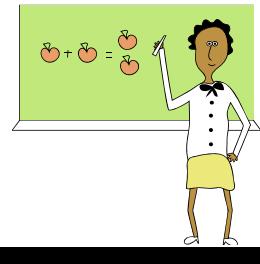

# Advice for DB Developers • Learn the API points into the UI – Helps communication with UI developers • ADF example: – doDML() method can call record-level business rules code • Constants tell you whether the DML is insert, చి<br>\* = లి + లి update, or delete **45** Do You Need an Oracle Database? • No, but… – A central location for business rules code is necessary • Best in a database – Views are needed to hide details of the data storage • INSTEAD OF triggers may not be available • So application may be responsible for calling the central code – Table API concept may be possible • DB2 supports PL/SQL • You can always just allow access to views not tables

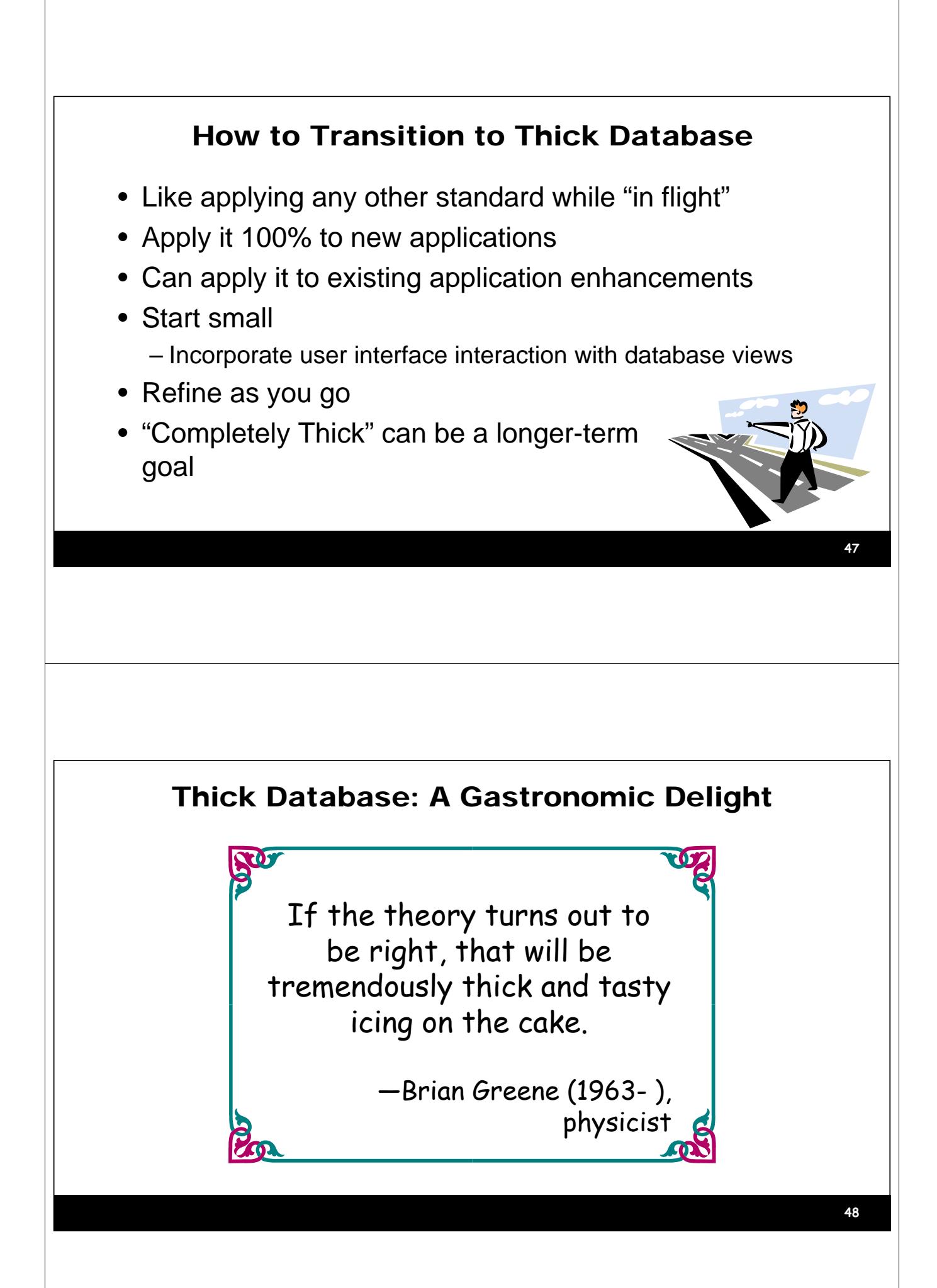

## Summary

- Thick Database is driven by business rules
- Thick Database can improve UI simplicity, productivity, system performance, application accuracy, security
- ThickDB can save cloud computing costs
- ThickDB can use development team talent more efficiently

*Designer Handbook*

*ORACLE9i JDeveloper Handbook*

*Developer Advanced Forms & Reports*

*ORACLE JDeveloper 10g Handbook*

Oracle JDeveloper 11g

**Handbook 4 Guide to Fusion Web Develop**  *JDeveloper 3 Handbook*

• **Please fill out the evaluations**

- **7 of 8 books co-authored with Dr. Paul Dorsey, Avrom Roy-Faderman, & Duncan Mills**
- **Slides will be on the NoCOUG website**